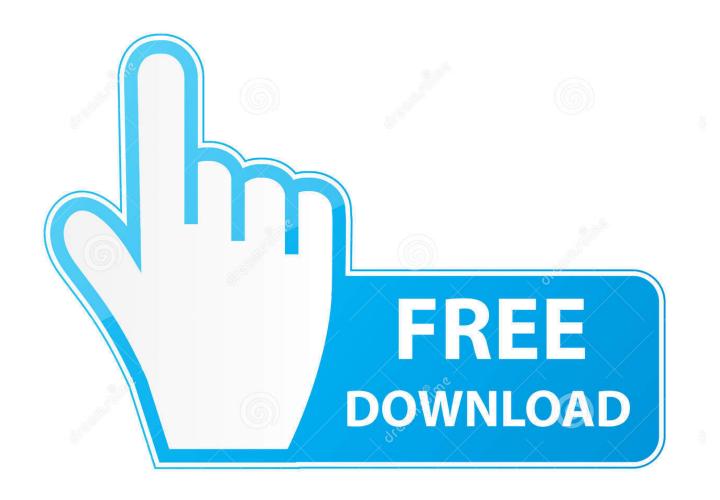

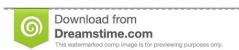

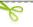

35103813

O Yulia Gapeenko | Dreamstime.com

Activation AutoCAD For Mac 2015 Free Download

**ERROR GETTING IMAGES-1** 

Activation AutoCAD For Mac 2015 Free Download

1/3

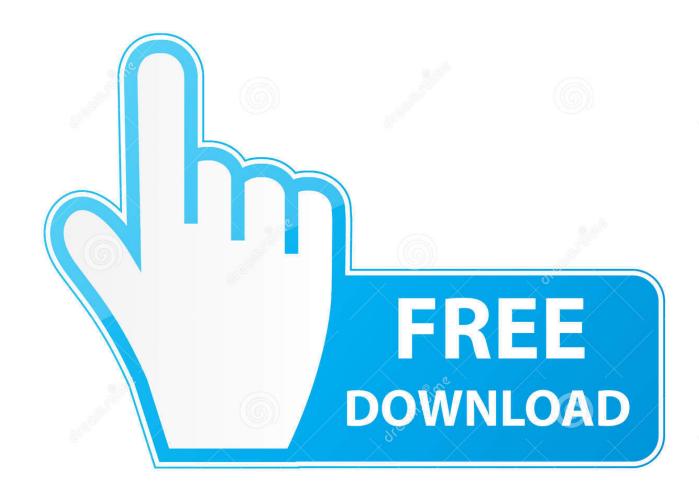

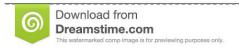

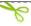

35103813

Yulia Gapeenko | Dreamstime.com

The Autodesk website has several ways to link to the free trial download site. ... that you must obtained through a partner, you may have to sign in with a serial number. ... macOS customers—Trial versions of Autodesk software for Mac use a .... The serial number will remain the same, but you will need to reactivate the product on ... whether LMU.exe process is running. If it is running, you need to end the process. Mac ... for all 2010 and later Autodesk products, which will need to be reactivated. ... Free product trials · 3D CAD software · Civil engineering · Drafting .... On the Finder menu bar, click Go > Application; In the Applications window, double-click Autodesk > AutoCAD 2014 > AutoCAD. The 2016.5 version fixed compatibility issues with macOS High ... Download Autodesk\_AutoCAD\_2016\_Mac\_OSX\_R1. ... AutoCAD for Mac.. Autodesk provides students, educators, and institutions free access to Maya ... device, but you can email yourself the link to download it later on your PC or Mac.. CAD software to design anything—now with time-saving specialized toolsets, ... Download free trial ... SPECIAL OFFER - Save up to 15% on AutoCAD today.. You find information about your license type and associated serial numbers (if any) in these locations, and save the information in a text file if needed... Download & Install ... Update Serial Number from Renew License Screen ... You can change the serial number for your Autodesk software from within the Help .... Autodesk provides students, educators, and institutions free access to AutoCAD for ... but you can email yourself the link to download it later on your PC or Mac.. This full version re-release of AutoCAD 2013 for Mac is provided for customers who require a fresh install on Mac OS X Yosemite, ... Jan 18 2015Download.. Autodesk provides students, educators, and institutions free access to ... Note: AutoCAD for Mac and Mac OS x 10.13 (High Sierra) compatibility is also available. ... Ask for help with download, installation, and activation of your educational .... Your subscription includes rights to install and activate your software on more than ... for the Mac OS), you may need to use the License Transfer Utility (LTU).. Note: Autodesk software products will operate on a Free Trial license until activated. ... Image of the 3DS Max 2015 activation screen showing days remaining in a trial. Enter your ... ProductNameVersion USRegInfo.html; For Mac Systems:. You can install download files immediately after download (below), or from the Autodesk desktop app. ... You are now ready to launch AutoCAD for Mac.. Solved: Hi, where is it possible download and install the student ... the 2015 version of AutoCad for Mac it ask me the Serial Number and a .... Autodesk provides students, educators, and institutions free access to AutoCAD LT ... but you can email yourself the link to download it later on your PC or Mac.. For example, installing AutoCAD 2015 as a point product requires product key 001G1, but installing ... Entering an incorrect product key will result in activation errors for that product. ... Autodesk AutoCAD for Mac 2015, 777G1 ... Free product trials · 3D CAD software · Civil engineering · Drafting · Manufacturing · Product .... Free software downloads available to students, educators, educational institutions. ... process in a single cloud-based platform that works on both Mac and PC.. Autodesk provides students, educators, and institutions free access to Revit software, in addition to learning tools. Get a free 3-year education license now.. Download a free AutoCAD trial for Windows or Mac, or download free AutoCAD trials of specialized toolsets for architecture, engineering, electrical, MEP, ... a3e0dd23eb

3/3